## <span id="page-0-0"></span>**SettingsLineAreaScatter**

## **Description**

The [SettingsLineAreaScatter](#page-0-0) class contains all settings that are specific to line, area, and scatter charts. To return a SettingsLineAreaScatt er object, use [Series.SettingsLineAreaScatter.](https://wiki.softartisans.com/display/EW8/Series.SettingsLineAreaScatter)

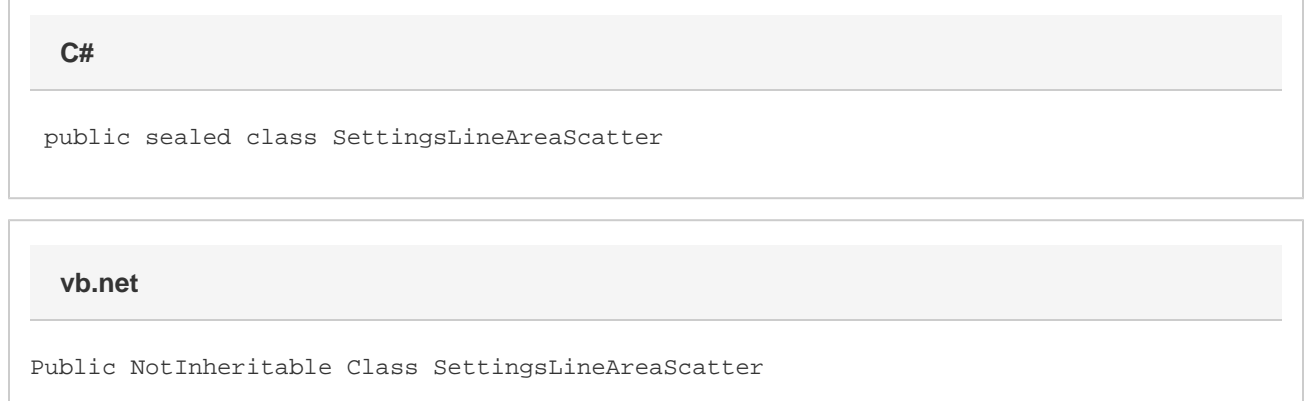

## **Properties**

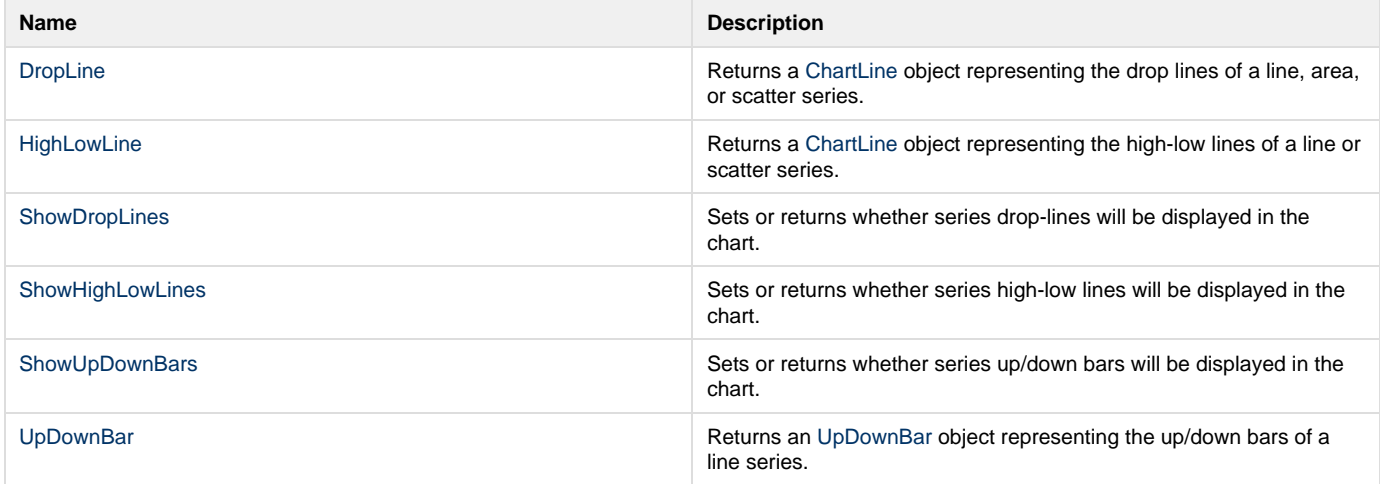